#### **Datenbank-Programmierung**

#### **Kapitel 4: Mehrbenutzer-Synchronisation**

Prof. Dr. Stefan Brass

#### Martin-Luther-Universität Halle-Wittenberg

Sommersemester 2024

[http://www.informatik.uni-halle.de/˜brass/dbp24/](http://www.informatik.uni-halle.de/~brass/dbp24/)

# Lernziele

Nach diesem Kapitel sollten Sie Folgendes können:

● Erklären, was geschieht, wenn mehrere Benutzer gleichzeitig auf die Datenbank zugreifen.

Problem-Typen aufzählen, zu jedem ein Beispiel machen. Sperren (inkl. Deadlocks) und "Multi Version Concurrency Control" erklären.<br>.

Mehrbenutzer-Sicherheit von Programmen bewerten.

Wann muss man "FOR UPDATE" zu einer Anfrage hinzufügen?<br>'

" (z.B. Web-Formularen) vermeiden. • "Lost Updates" schon beim Entwurf von Anwendungen

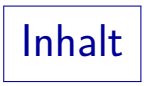

<span id="page-2-0"></span>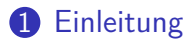

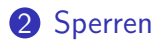

[Mehrbenutzerbetrieb: Probleme](#page-22-0)

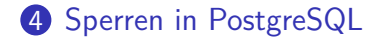

Ziel: Isolation (1)

- Jeder Benutzer soll den Eindruck haben, dass er/sie für die ganze Dauer der Transaktion exklusiven Zugriff auf die Datenbank hat.
- Alle anderen Transaktionen müssen daher so erscheinen, als wären sie
	- vor der eigenen Transaktion vollständig abgeschlossen, oder
	- **erst nach dem Ende der eigenen Transaktion begonnen.**

# Ziel: Isolation (2)

Was Benutzer sehen (als Ergebnisse von Anfragen) und die Anderungen, die sie in der DB hinterlassen, müssen äquivalent zu einem seriellen Schedule sein.

> Ein Schedule legt die Verschachtelung der Ausführung von Befehlen verschiedener Benutzer (genauer: Transaktionen) fest. Die Komponente "Scheduler" des DBMS bestimmt, wer "als nächstes drankommt".<br>' Ein Schedule heißt seriell, wenn er immer eine Transaktion vollständig abarbeitet, bevor er mit der nächsten beginnt. Ein Schedule, der äquivalent zu einem seriellen Schedule ist, heißt serialisierbar.

• Theoretisch soll es für jeden Benutzer so aussehen, als hätte man den "Ein-Terminal-Betrieb".<br>'

> Auf die Datenbank kann nur über ein einziges Terminal zugegriffen werden, dahinter reihen sich alle Benutzer in einer Warteschlange auf.

# Ziel: Leistung

- Während eine Transaktion auf eine Platte oder Benutzereingaben wartet, sollte das DBMS eine andere Transaktion bearbeiten (statt nichts tun).
- Eine lange Transaktion muss von Zeit zu Zeit unterbrochen werden, um kurze Transaktionen zwischendurch abzuarbeiten.

Dies verbessert die durchschittliche Antwortzeit deutlich: Sonst wurde sich ¨ hinter der langen Transaktion eine lange Warteschlange mit kurzen Transaktionen aufbauen.

#### ● Gleichzeitige Transaktionen können parallele Hardware gut ausnutzen.

Schon Notebooks haben heute 2–4 Kerne. Wir haben 2016 einen Server-Rechner für ca. 4 200 Euro gekauft mit zwei CPUs "Intel Xeon E5-2630 v4 @ 2.20GH" mit jeweils 10 Kernen, die durch Hyperthreading verdoppelt werden.

(d.h. insgesamt 40 Threads hardware-unterstützt gleichzeitig in Ausführung).

Probleme (1)

- Die beiden Ziele stehen im Konflikt mit einander:  $100\%$  Isolation bedeutet sehr wenig Parallelität häufig müssen ganze Tabellen gesperrt werden.
- SQL hat erst seit SQL-99 ein "START TRANSACTION"<br>Kommande (optional, oxistiert nur in manshen DBMS Kommando (optional, existiert nur in manchen DBMS). Bei einer langen Folge von Anfragen ist nicht klar,
	- ob sie wirklich alle zusammen eine Transaktion bilden sollen,
	- oder jede für sich eine eigene Transaktion.

Eigentlich müßte man dafür nach jeder Abfrage COMMIT/ROLLBACK eingeben, aber das ist unüblich. Für das DBMS sind viele kurze Transaktionen einfacher als eine lange, auch bei Abfragen. Abfrageergebnisse fließen manchmal in ein folgendes Update ein.

Probleme (2)

- DBMS garantieren daher " etwas Isolation" und bieten Mechanismen an, um die vollständige Isolation zu erreichen.
- Aber sie brauchen dazu Hilfe vom Programmierer.
- Meistens braucht sich der Programmierer keine Gedanken über die Möglichkeit paralleler Transaktionen machen.

Das vereinfacht natürlich die Anwendungsentwicklung.

■ Er muss sich aber der wenigen Fälle bewusst sein, in denen spezielle Befehle benutzt werden müssen.

Probleme (3)

- Fehler aufgrund störender gleichzeitiger Transaktionen sind besonders unangenehm/schwierig:
	- Sie werden beim Testen nicht gefunden.

Normalerweise testet nur ein Entwickler gleichzeitig. Es braucht aber die reale Systemlast und selbst dann kann es Monate dauern, bis die kritische Verschachtelung der Transaktionen auftritt.

- Sie sind nicht einfach reproduzierbar.
- Daher ist es wichtig, sie theoretisch auszuschließen (durch Nachdenken/Planung, nicht durch Hoffen und Testen).

Am besten ist natürlich eine Lösung, in der das DBMS sich alleine darum kümmert, und zum Teil ist das ja auch realisiert.

#### Parallele Sitzungen testen

- Die Mehrbenutzer-Fähigkeiten eines DBMS können ausprobiert werden, indem man den SQL Interpreter mehrfach in verschiedenen Fenstern startet.
- Man hat dann mehrere parallele Sitzungen.

Unter dem gleichen Benutzernamen, d.h. mit Zugriff auf das gleiche Datenbank-Schema. Es ist in der Praxis nicht untypisch, dass verschiedene Personen über Anwendungsprogramme unter dem gleichen DB-Account arbeiten. Z.B. werden alle Kunden-Interaktionen eines Webshops unter einem DB-Account laufen. Natürlich ist es auch möglich, dass verschiedene Datenbank-Benutzer auf die gleichen Tabellen Zugriff haben. Für die Mehrbenutzer-Synchronization macht das keinen Unterschied.

• In den Beispielen wird folgende Tabelle benutzt: KONTO(NR, STAND).

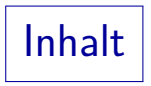

<span id="page-10-0"></span>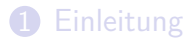

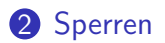

[Mehrbenutzerbetrieb: Probleme](#page-22-0)

[Sperren in PostgreSQL](#page-60-0)

Sperren (1)

Die meisten Systeme benutzen Sperren ("Locks") für die<br>Mehrbenutzer Synchrenization Mehrbenutzer-Synchronization.

Sperren können auf Objekten verschiedener Granularität genutzt werden: Tabellen, Plattenblöcken, Tupeln, Tabelleneinträgen.

Wenn eine Transaktion A ein Objekt (z.B. ein Tupel) gesperrt hat, und Transaktion B möchte das Objekt auch sperren, so muss B warten.

B bekommt in der Zwischenzeit keine CPU-Zyklen mehr (wird "schlafen gelegt").<br>' Der "Lock Manager" im DBMS bzw. im Betriebssystem hat für jede Sperre eine Liste aller wartenden Transaktionen/Threads. Wenn Transaktion A die Sperre freigibt, weckt der "Lock Manager" B wieder auf.

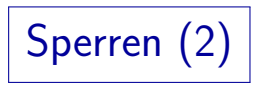

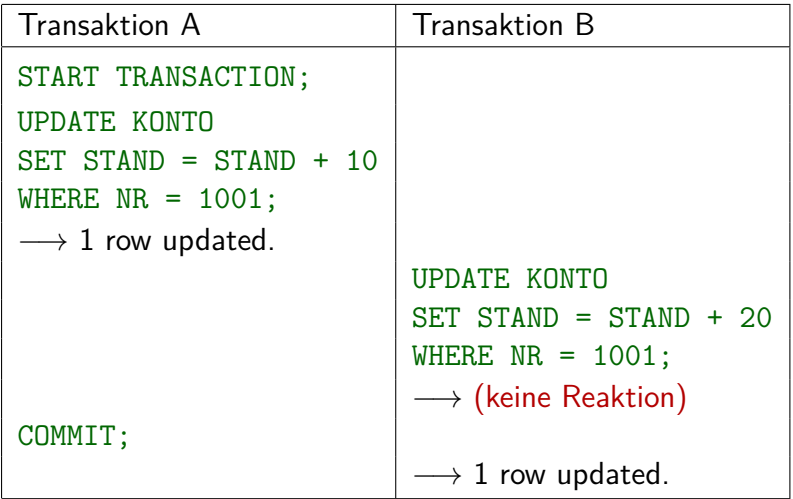

Bei Transaktion B ist der eine UPDATE-Befehl eine Transaktion (autocommit).

Sperren (3)

- Warum kann Transaktion B nicht sofort ausgeführt werden?
	- Die Erhöhung des Kontostands wird als Lesezugriff gefolgt von einem Schreibzugriff behandelt.

Es wäre auch möglich, "Increment" als Basisoperation zu betrachten.<br>. Dann müßte man nicht unbedingt abwarten, bis Transaktion A beendet ist. Dies geht aber nur in Spezialsystemen.

- Der Lesezugriff hat kein eindeutiges Ergebnis, solange Transaktion A noch läuft.
- Transaktion A könnte ja z.B. noch mit ROLLBACK abgebrochen werden.

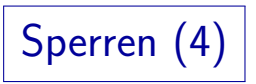

- Warum bekommt Transaktion B keinen Hinweis?
	- Dann müsste der Fall "Tupel gesperrt" im " Anwendungsprogramm speziell behandelt werden.
	- So braucht der Datenbank-Aufruf, der normalerweise vielleicht 10 ms braucht, ausnahmsweise einmal etwas länger (z.B. einige Sekunden).
	- Die Logik des Anwendungsprogramms ist davon überhaupt nicht betroffen.

Wenn man aber wünscht, kann man z.B. bei PostgreSQL und Oracle Optionen setzen (NOWAIT), so dass man statt der Verzögerung eine Fehlermeldung erhält. Alternativ gibt es bei PostgreSQL ab Version 9.3 eine Option lock\_timeout, mit der man die maximale Wartezeit (in ms) setzen kann. Beim Überschreiten wird die Anfrage mit einem Fehler abgebrochen.

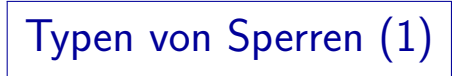

- Die meisten DBMS haben (mindestens) zwei Arten von Sperren:
	- Schreibsperren ("exclusive locks", "X-locks")<br>warden var einem Sehreibzweriff gesetzt " werden vor einem Schreibzugriff gesetzt.

Sie schließen jeden anderen Zugriff aus (Lesen oder Schreiben).

Lesesperren ( shared locks", " S-locks") Eusesperien ("snared fours", "5 fours<br>werden vor einem Lesezugriff gesetzt.

> Sie schließen Schreibzugriffe aus, aber erlauben Lesezugriffe von anderen Transaktionen (Lesesperren sind Sperren zum Zwecke des Lesens, nicht Sperren, die Lesezugriffe verbieten!).

# Typen von Sperren (2)

Die Wirkungsweise der verschiedenen Sperrentypen wird in einer Kompatibilitätsmatrix veranschaulicht:

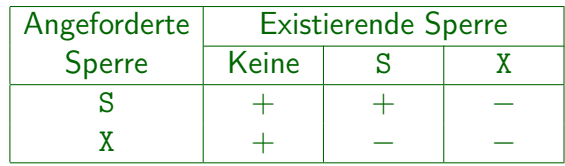

Deadlocks (1)

Zwei Transaktionen warten zyklisch auf Sperren:

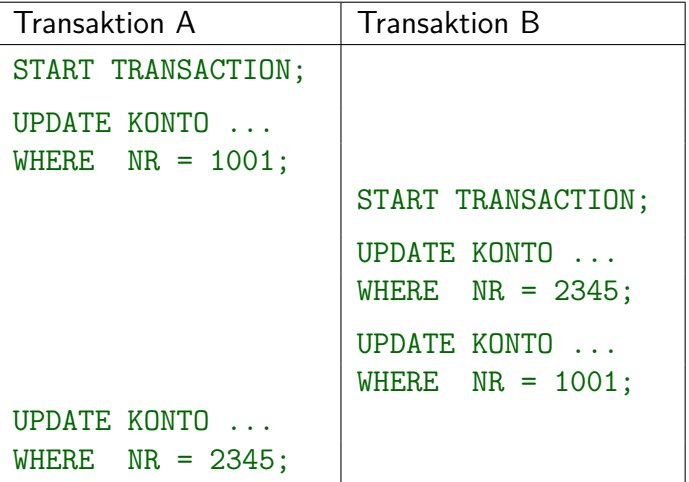

# Deadlocks (2)

■ Nach folgendem Befehl hat Transaktion A die Zeile für Konto 1001 gesperrt:

> UPDATE KONTO SET STAND = STAND  $-10$  $WHERE \t NR = 1001$ ;

- Anschließend sperrt Transaktion B entsprechend die Zeile für Konto 2345
- Nun möchte Transaktion A auch Konto 2345 sperren. Z.B. für eine Überweisung von 10 € von Konto 1001 auf Konto 2345.
- Transaktion A muss warten (bis Transaktion B fertig ist und die Sperren freigibt).
- Wenn Transaktion B nun die Zeile für Konto 1001 sperren möchte, muss sie auf Transaktion A warten (Zyklus).

Deadlocks (3)

PostgreSQL gibt bei Transaktion A folgende Fehlermeldung aus:

> ERROR: deadlock detected DETAIL: Process 13560 waits for ShareLock on transaction 16798432; blocked by process 14080. Process 14080 waits for ShareLock on transaction 16798431; blocked by process 13560. HINT: See server log for query details.

> Wenn man möchte, kann man sich vor dem Fehler die ID der aktuellen Transaktion mit SELECT txid\_current() anzeigen lassen, bei neueren PostgreSQL-Versionen: SELECT pg\_current\_xact\_id\_if\_assigned(). Die Prozess-ID bekommt man mit SELECT pg\_backend\_pid().

# Deadlocks (4)

#### **•** In diesem Fall muss eine der am Deadlock beteiligten Transaktionen abgebrochen werden (ROLLBACK).

Dabei werden die von dieser Transaktion gehaltenen Sperren freigegeben, so dass die andere Transaktion forgesetzt werden kann. Oracle führt das Rollback nicht automatisch aus, sondern liefert einer der beiden Transaktionen für das UPDATE eine Fehlermeldung. Das Anwendungsprogramm sollte dann ROLLBACK aufrufen. Dies zeigt, dass man immer auf Fehler gefasst sein muss, selbst wenn man "alles richtig gemacht hat" und beim Testen nie ein Fehler aufgetreten ist. Bei PostgreSQL wird das ROLLBACK mit Sperrenfreigabe sofort ausgeführt, aber es werden alle weiteren Befehle ignoriert, bis das Programm die Transaktion mit ROLLBACK oder COMMIT abschließt (das COMMIT bewirkt in diesem Fehler-Zustand nichts).

• Natürlich ist ein Deadlock auch mit mehr als zwei Transaktionen möglich (zyklisches Warten).

# Deadlocks (5)

- Der Deadlock-Test ist ziemlich aufwendig, deswegen führen ihn manche Systeme nur von Zeit zu Zeit aus (oder erst nachdem eine Transaktion etwas länger auf eine Sperre gewartet hat).
- Deadlocks könnten vermieden werden, wenn Sperren immer in einer bestimmten Reihenfolge angefordert würden.

Z.B. könnte man bei Überweisungen immer auf die kleinere Kontonummer zuerst zugreifen (anstatt immer die Abbuchung zuerst ausführen).

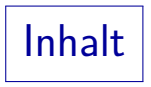

<span id="page-22-0"></span>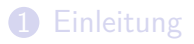

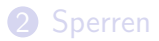

#### [Mehrbenutzerbetrieb: Probleme](#page-22-0)

#### [Sperren in PostgreSQL](#page-60-0)

### Dirty Read Problem (1)

<span id="page-23-0"></span>Transaktion A setzt den Kontostand auf 1 000 000, und erkennt dann den Fehler. B berechnet Zinsen.

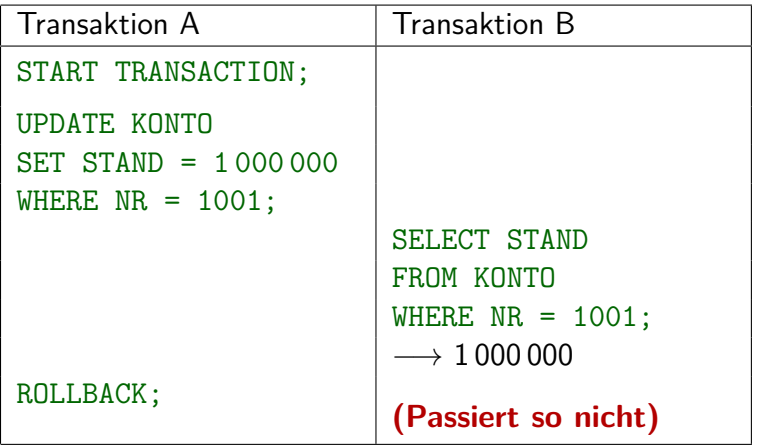

# Dirty Read Problem (2)

• In obigem Schedule sieht B Daten, die eigentlich niemals offiziell existierten.

Transaktionen werden ganz oder gar nicht ausgeführt. Das ROLLBACK soll jede Spur der Transaktion beseitigen.

Keine Transaktion sollte einen Zwischenzustand einer anderen Transaktion sehen.

> Es ist auch ein Dirty Read, wenn Transaktion A den Konstostand später erneut ändert (mit UPDATE korrigiert) und dann COMMIT aufruft.

Transaktionen sollten einen Zustand sehen, der das Ergebnis einer Folge von mit COMMIT bestätigten Transaktionen ist (plus die eigenen Anderungen).

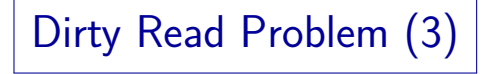

- Es ist nicht schwierig, Dirty Reads auszuschließen, und die meisten DBMS machen das auch.
- Der Schedule auf [Folie 24](#page-23-0) kann in modernen DBMS nicht vorkommen.

Der Programmierer braucht sich über Dirty Reads keine Gedanken zu machen.

- Es gibt im wesentlichen zwei Lösungen für das Dirty Read Problem, die je nach DBMS benutzt werden:
	- Mit Lese- und Schreibsperren.
	- "Multi-Version Concurrency Control (MVCC)".

# Dirty Read Problem (4)

#### Lösung mit Sperren:

Das System setzt Schreibsperren auf die von einer Transaktion geänderten Tupel und hält sie bis zum Transaktionsende.

Die Sperren werden vor der Änderung gesetzt und erst nach dem COMMIT entfernt. Daher sind nicht mit COMMIT bestätigte Daten für andere Transaktionen nicht zugreifbar.

■ Eine Transaktion, die ein Tupel lesen will, fordert dafür eine Lesesperre an. Dies geht nur, wenn es für das Tupel keine Schreibsperre gibt.

Wenn man nur Dirty Reads ausschliessen will, kann man die Lesesperre sofort wieder freigeben, nachdem man das Tupel gelesen hat. Im wesentlichen dient die Lesesperre nur dazu, zu überprüfen, dass es auf dem Tupel keine Schreibsperre gibt.

#### Dirty Read Problem (5)

### "Multi Version Concurrency Control" (Oracle, PostgreSQL):<br>'

Bei beiden Systemen bezieht sich eine Anfrage auf den Zustand, der genau die beim Start der Anfrage mit COMMIT bestätigten Anderungen enthält.

> Für Lesezugriffe stellt Oracle alte Versionen der Daten wieder her, die dem Zustand nach der letzten mit COMMIT bestätigten Transaktion entsprechen. PostgreSQL bewahrt alte Versionen von Tupeln auf (nichts wird direkt uberschrieben, Updates erzeugen eine neue Version des Tupels). ¨ Beim "Vacuum Cleaning" wird Speicher von nicht mehr benötigten Tupeln<br>. freigegeben (Hintergrundprozess, auch explizit möglich).

• So ist ein konsistenter Zustand garantiert, selbst für Anfragen, die lange laufen.

Von einer Anfrage bis zur nächsten kann sich der Zustand dagegen ändern ( " non-repeatable read problem", siehe unten).

# Dirty Read Problem (6)

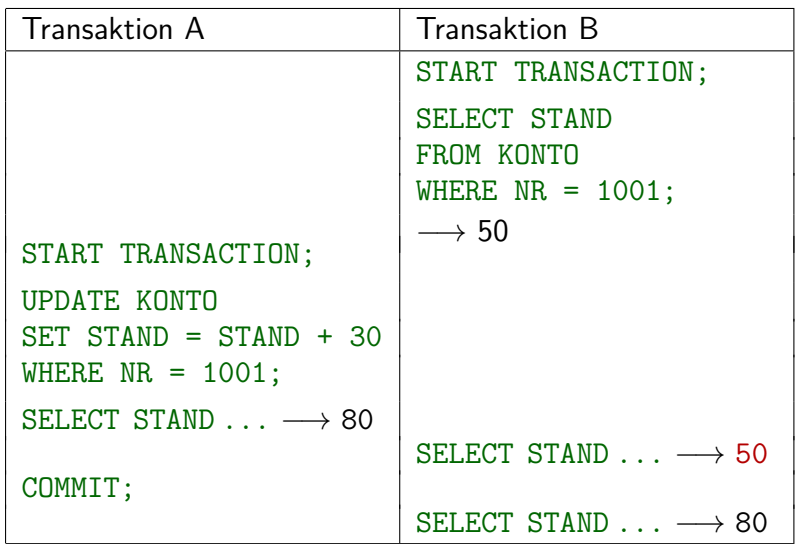

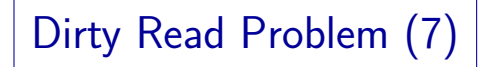

Hinweis:

- **•** Beim Beispiel auf der vorigen Folie gibt es kein "Dirty Read Problem":<br>
	- Der noch nicht mit COMMIT bestätigte Wert ist in der anderen Transaktion nicht sichtbar.
- Es gibt aber ein "Nonrepeatable Read"-Problem (s.u.).
	- Transaktion B sieht in einer Transaktion zwei verschiedene Werte, ohne dass sie selbst den Wert verändert hat.
	- Damit ist klar, dass ein anderer Nutzer parallel auf der Datenbank aktiv ist (Isolation verletzt).

Dirty Read Problem (8)

Vergleich der beiden Lösungen:

- Bei MVCC muss eine rein lesende Transation (nur Anfragen, keine Updates) niemals auf Sperren warten.
- Bei der Lösung mit Sperren bleibt eine Anfrage dagegen stecken, wenn sie auf ein gesperrtes Tupel trifft.

Sie muss dann warten, bis die schreibende Transaktion mit COMMIT oder ROLLBACK abgeschlossen wurde. Wenn Anfragen auf Tabellen meist über einen Index zugreifen, lesen sie nur eine oder wenige Zeilen der Tabelle. Dann sinkt die Wahrscheinlichkeit, dass sie warten müssen.

Bei MVCC sehen die Transaktionen auch Daten, die mit großer Wahrscheinlichkeit bereits veraltet sind.

> Die Nutzung gelesener Daten für folgende Updates in der gleichen Transaktion geht nicht (bei sofortiger Freigabe von Lesesperren aber auch nicht).

#### MVCC-Implementierung bei PostgeSQL (1)

- Dieser Abschnitt ist nicht prüfungsrelevant.
- Bei PostgreSQL legt ein Update eine neue Tupel-Version an. Die alte Version wird nicht (sofort) gelöscht.
- Im Kopf jeder Tabellen-Zeile stehen IDs von der Transaktion, die die Tupel-Version angelegt hat (xmin) und der Transaktion, die diese Version gelöscht hat  $(xmax)$ .

Man kann xmin und xmax und weitere Systemspalten in Anfragen ausgeben: [\[https://www.postgresql.org/docs/current/ddl-system-columns.html\]](https://www.postgresql.org/docs/current/ddl-system-columns.html) Löschungen markieren Tupel nur als gelöscht, indem sie xmax setzen. Die Tupel werden dann nicht mehr angezeigt. Es gibt eine PostgreSQL Erweiterung "[pageinspect"](https://www.postgresql.org/docs/12/pageinspect.html), um Daten auf Implementierungsebene anzuschauen.

Beim gelegentlichen "Vacuum Cleaning" (Staubsaugen)<br>wird der Speisberulatz von meläsekten Zeilan freinansbe wird der Speicherplatz von gelöschten Zeilen freigegeben.

#### MVCC-Implementierung bei PostgeSQL (2)

• Beim Lesezugriff muss geprüft werden, ob die Transaktionen in xmin und ggf. xmax inzwischen mit COMMIT oder ROLLBACK beendet wurden.

Wenn ein "Snapshot" für eine Anfrage erstellt wird, wird die minimale ID aller<br> noch laufenden Transaktionen und die maximale ID aller mit COMMIT abgeschlossenen Transaktion ermittelt. Für alle dazwischen liegenden Transaktionen wird festgehalten, ob sie aktuell beendet sind. Anderungen ¨ von Transaktionen, die zum Zeitpunkt der Snapshot-Erstellung noch liefen, sind sicher nicht sichtbar.

Für andere (d.h. beendete) Transaktionen muss geprüft werden, ob sie mit COMMIT oder ROLLBACK abgeschlossen wurden. Dazu hat PostgreSQL eine Bitmap aller Transaktionen, in der dieser Status steht (tatsächlich gibt es pro Transaktion zwei Bits). Diese Bitmap ist auf der Platte gespeichert, aber ein Teil ist im Hauptspeicher gepuffert. Die Prüfung ist natürlich aufwändig, wird aber nur ein Mal gemacht, und dann wird das Ergebnis in einem Bit im Kopf des Tupels gespeichert [\[https://wiki.postgresql.org/wiki/Hint](https://wiki.postgresql.org/wiki/Hint_Bits)\_Bits].

#### MVCC-Implementierung bei PostgeSQL (3)

Auch Transaktionen, die mit ROLLBACK abgeschlossen werden, lassen ihre Änderungen in den DB-Blöcken stehen.

PostgreSQL muss nicht darüber Buch führen, welche Tupel von einer Transaktion geändert wurden, um am Ende ggf. aufzuräumen (für die Dauerhaftigkeit werden Änderungen in den WAL Log Dateien in pg\_xlog protokolliert, aber dieses Protokoll wird nur nach einem Systemabsturz gelesen). Nur wenn die xmin-Transaktion mit COMMIT abgeschlossen wurde, wurde das Tupel auch tatsächlich eingefügt (und entsprechend für Löschungen).

Hintergrund-Prozesse ("Autovacuum Daemon") kümmern<br>sisk um die nätisse Aufräumerheiten sich um die nötigen Aufräumarbeiten.

[\[https://www.postgresql.org/docs/9.1/routine-vacuuming.html\]](https://www.postgresql.org/docs/9.1/routine-vacuuming.html) Es gibt dafur viele Konfigurations-Parameter (u.a. kann es auch ausgestellt sein): ¨ select \* from pg\_settings where name like '%autovacuum%' Man kann auch manuell das VACUUM-Kommando aufrufen: [\[https://www.postgresql.org/docs/current/sql-vacuum.html\]](https://www.postgresql.org/docs/current/sql-vacuum.html)

## Lost Update Problem (1)

Angenommen, die folgenden Updates laufen parallel, und der Kontostand ist vorher 100:

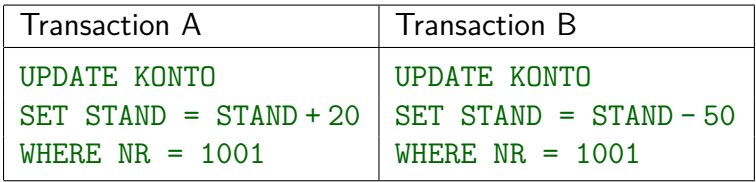

- **Der Kontostand hinterher muss 70 sein.**
- Intern muss das DBMS die Daten von der Platte in den Hauptspeicher lesen, dort ändern, und dann zurückschreiben. Dabei sind unglückliche Verschachtelungen denkbar.

#### Lost Update Problem (2)

**• Folgende Abfolge muss ausgeschlossen werden:** 

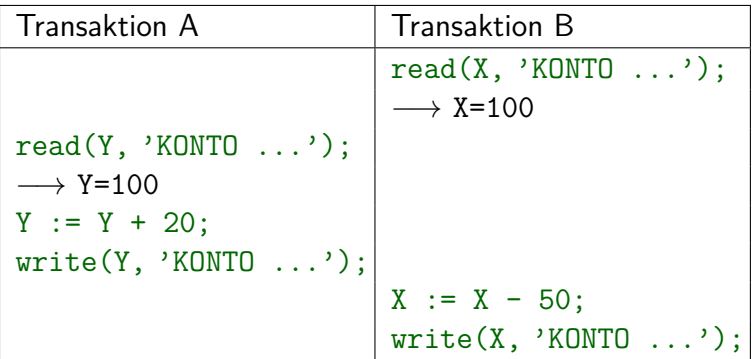

● Der zweite Schreibzugriff überschreibt das Ergebnis des ersten, damit ist der Kontostand am Ende 50.

## Lost Update Problem (3)

- Solche " Lost Updates" werden von heutigen DBMS ausgeschlossen.
- Z.B. wird das Tupel für Konto 1001 exklusiv gesperrt, bevor der Wert gelesen wird.

Manche DBMS haben spezielle Update-Sperren. Zuerst eine Lesesperre anzufordern, und diese später zu einer Schreibsperre zu verstärken, wäre schlecht, da das leicht zu Deadlocks führt (auch im Beispiel).

Wenn also Transaktion B die Sperre zuerst bekommt, müßte Transaktion  $A$  auch mit dem Lesen warten, bis B fertig ist (COMMIT ausgeführt hat).

Die Sperre wird bis zum COMMIT gehalten, um Dirty Reads zu vermeiden.

# Lost Update Problem (4)

- Lost Updates werden nur dann automatisch verhindert, wenn UPDATE wie oben gezeigt verwendet wird (Lesen und Schreiben in einem Kommando).
- Wenn man für eine komplexere Berechnung zuerst den alten Wert mit SELECT liest, und dann den neuen Wert mit UPDATE zurückschreibt, können Lost Updates vorkommen.

Das Problem ist, dass SELECT die gelesenen Tupel normalerweise nicht sperrt (oder die Sperre nach dem SELECT gleich freigibt). Sperren auf gelesenen Tupeln immer bis zum Ende der Transaktion zu halten, würde die Parallelität zu stark beschränken (und ist oft nicht nötig).

## Lost Update Problem (5)

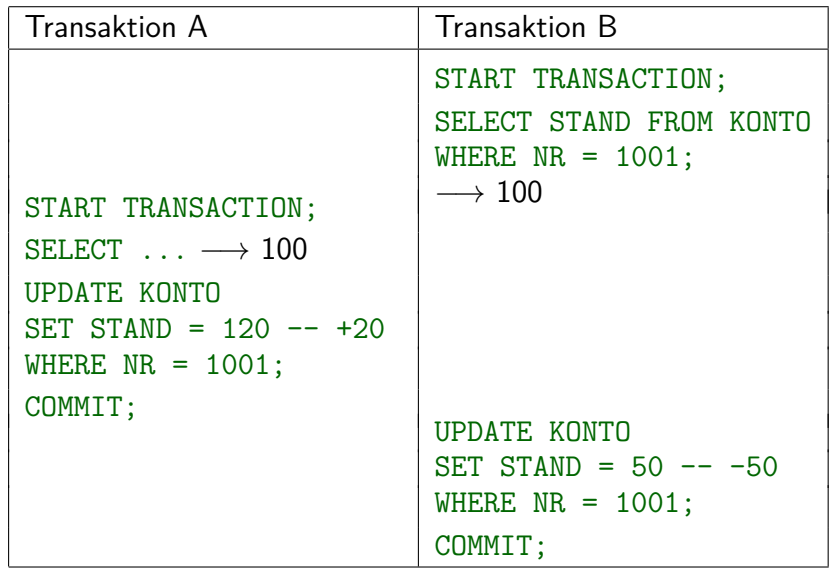

#### Lost Update Problem (6)

- Der obige Schedule mit einem Lost Update ist in Oracle, PostgreSQL und anderen DBMS nicht ausgeschlossen.
- Um ihn zu vermeiden, muss man "FOR UPDATE" zu allen<br>Anfragen binzufügen, deren Ergebnis eventuell binterber Anfragen hinzufügen, deren Ergebnis eventuell hinterher in ein Update eingeht:

SELECT STAND FROM KONTO  $WHERE$   $NR = 1001$ FOR UPDATE

Dadurch werden alle Tupel gesperrt, die die WHERE-Bedingung zum Zeitpunkt der Anfrage erfüllen.

Wenn beide "F0R UPDATE" benutzen, ist der obige Schedule nicht möglich,<br>.

weil A in der Anfrage warten muss, bis B fertig ist (COMMIT gibt Sperren frei).

#### Lost Update Problem (7)

- Wie beim richtigen Update werden "FOR UPDATE" Sperren<br>bis zum Transaktionsende gebalten bis zum Transaktionsende gehalten.
- FOR UPDATE ist nur bei einfachen Anfragen erlaubt. Das DBMS muss in der Lage sein, festzustellen, welche Tupel gesperrt werden sollen. Oracle erlaubt bestimmte Verbunde, aber keine Aggregationen, DISTINCT, UNION. Im allgemeinen kann FOR UPDATE benutzt werden, wenn die Anfrage eine updatebare Sicht definieren würde.
- Man kann beim "FOR UPDATE" ein Attribut angeben:<br>הרא בהי הראשון המ FOR UPDATE OF STAND

Dies ist für DBMS gedacht, die einzelne Tabelleneinträge sperren. In Oracle, das Verbunde in den Anfragen erlaubt, definiert das Attribut, von welcher Tabelle Tupel gesperrt werden sollen. PostgreSQL erlaubt auch "FOR UPDATE" bei Join-Anfragen, aber nach "OF" muss man eine Tupelvariable angeben (nicht standard-konform).

#### Lost Update Problem (8)

- In PostgreSQL ab Version 8.1 ist es möglich, beim "FOR UPDATE" das Schlüsselwort "NOWAIT" hinzuzufügen.<br>'
- Falls eine verlangte Zeile gesperrt ist, wird die Anweisung mit einem Fehler abgebrochen (anstatt auf die Verfügbarkeit der verlangten Sperre zu warten).

Meldung: "could not obtain lock on row in relation "konto"".

Ab Version 9.5 gibt es alternativ auch " SKIP LOCKED", was Zeilen ignoriert, die gerade gesperrt sind.

Es werden also Zeilen übersprungen, für die man die Sperre nicht sofort bekommen kann. Das bedeutet naturlich, dass man mit dieser Anfrage ¨ nicht den aktuellen Datenbank-Zustand "sieht", sondern nur eine Teilmenge der Zeilen. Falls die Tabelle aber z.B. einer Art Warteschlange von Arbeitsaufträgen entspricht, kann man so mehrere parallele Prozesse implementieren, die sich jeweils einen Arbeitsauftrag reservieren.

#### Lost Update Problem (9)

- "Lost Updates" können z.B. auch auftreten, wenn
	- man einem Benutzer Daten aus der Datenbank anzeigt (etwa in einem Web-Formular),
	- ihn/sie die Daten ändern läßt, und dann
	- die neuen Daten ohne Prüfung zurückschreibt.
- Sperren sind hier ungünstig, da nicht klar ist, ob / wann der Benutzer veränderte Daten zurückschickt.
- Z.B. merkt man sich die alten Werte (in versteckten Feldern) und pruft dann beim Speichern, ob die Werte in der DB ¨ noch unverändert sind.

#### Lost Update Problem (10)

- Hier werden auch Daten überschrieben, aber das DBMS ist unschuldig: Der Schedule ist seriell.
	- ⇒ **Kein Lost Update Problem!**

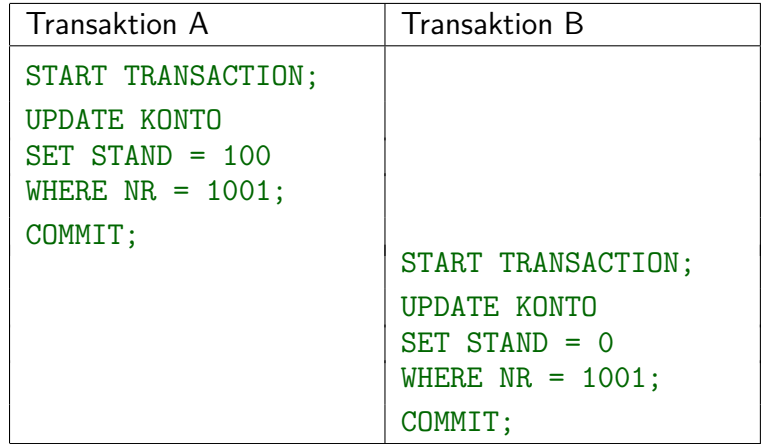

## Lost Update Problem (11)

Aufgabe:

• Angenommen, die folgenden Update-Aufträge erreichen das DBMS mehr oder weniger gleichzeitig:

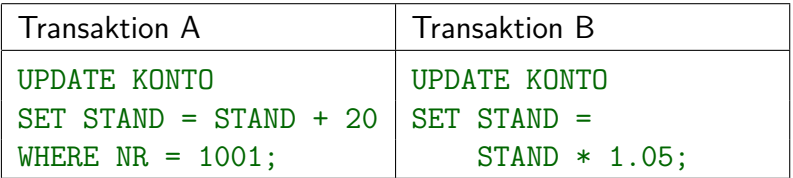

- Angenommen, der Kontostand ist vorher 100 Euro.
- Was wäre ein korrektes Verhalten des DBMS?

### Nonrepeatable Read (1)

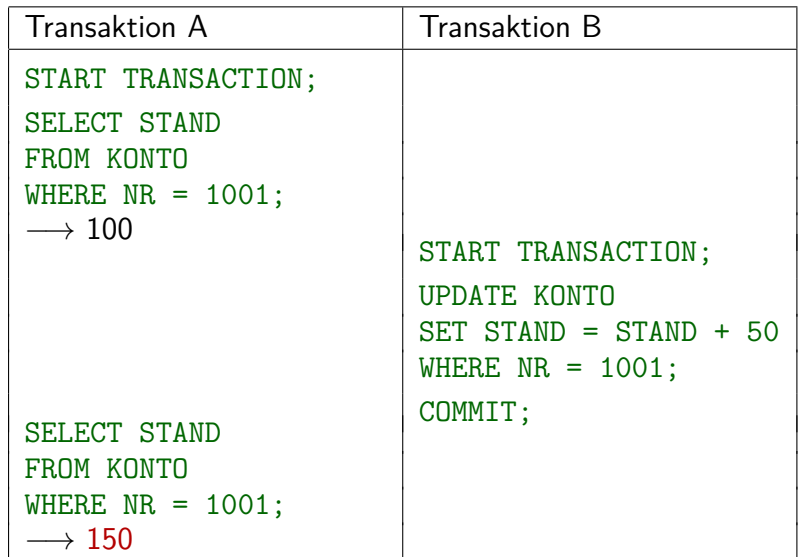

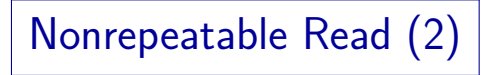

- In vielen DBMS (z.B. Oracle, PostgreSQL) ist es möglich, dass man verschiedene Antworten bekommt, wenn man die gleichen Daten zweimal abfragt.
- Dieses Verhalten kann in einem seriellen Schedule nicht vorkommen, verletzt also die Isolation.

Das gleiche Problem ist eigentlich die Ursache für den Lost Update, wenn man den Update in ein SELECT und ein UPDATE aufspaltet (siehe oben). Natürlich ist es unwahrscheinlich, dass ein Benutzer genau die gleiche Anfrage innerhalb einer Transaktion zweimal stellt. Aber er/sie könnte auf überlappende Tupelmengen zugreifen.

#### Nonrepeatable Read (3)

Ein DBMS, das mit Lesesperren (nicht MVCC) arbeitet, kann das " Nonrepeatable Read" Problem vermeiden, indem es die Lesesperren auf den zugegriffenen Tupeln bis zum Ende der Transaktion hält.

Normalerweise werden sie direkt nach dem Lesen wieder freigegeben, um mehr Parallelität zu ermöglichen.

Bei MVCC kann man sich immer auf den Zustand zu Anfang der Transaktion beziehen.

> So würde es kein "Nonrepeatable Read" geben, aber das Problem mit "Lost<br>. Updates" würde nicht gelöst, da man dort die aktuelle Version braucht.

- Als Benutzer kann man
	- die "FOR UPDATE"-Klausel dafür verwenden, oder
	- o die Isolationsstufe hochsetzen (s.u., [Folie 57\)](#page-56-0).

#### Inconsistent Analysis (1)

- Angenommen, die Bank speichert aus Leistungsgründen die Summe aller Konten redundant in einer Tabelle GELDBESTAND(BETRAG) (mit nur einer Zeile).
- Dann sollten die folgenden Anfragen immer das gleiche Ergebnis liefern:
	- SELECT SUM(STAND) FROM KONTO
	- **.** SELECT BETRAG FROM GELDBESTAND
- Wenn aber beide Anfragen nacheinander ausgeführt werden, gibt es keine Garantie, dass die Ergebnisse sich wirklich auf den gleichen Zustand beziehen.

Inconsistent Analysis (2)

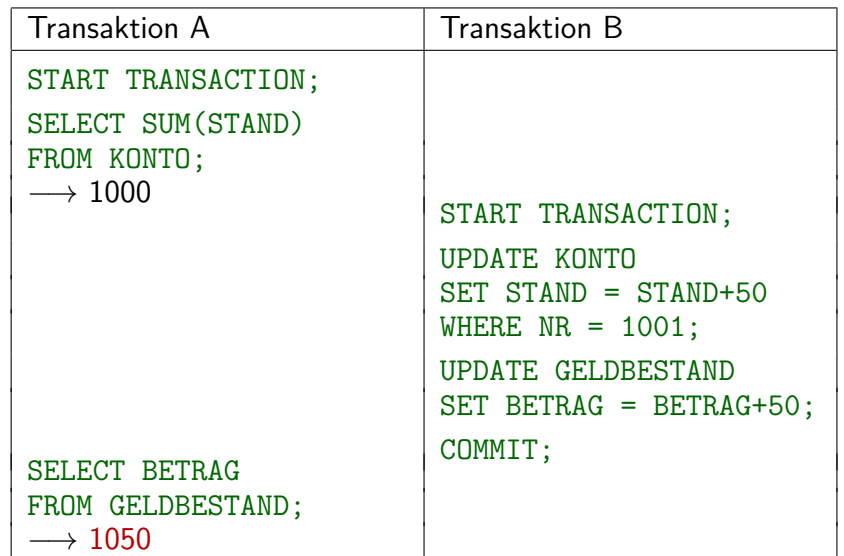

#### Inconsistent Analysis (3)

- meensisten Andrysis Tand "Nem epeatable Nead Tandert sich der Zustand Inconsistent Analysis" und "Nonrepeatable Read" sind<br>echt ähnlich: In heiden Eällen ändert sich der Zustand zwischen zwei Anfragen.
- Beim "Inconsistent Analysis" Problem wird aber in den<br>Anfragen auf verschiedene Tunel zugegriffen Anfragen auf verschiedene Tupel zugegriffen.

Im Beispiel greift die Transaktion A, die die Konsistenz der redundanten Daten überwachen soll, auf kein Tupel zwei Mal zu.

Auch hier reicht es aus, Sperren auf allen gelesenen Tupeln bis zum Transaktionsende zu halten.

> B könnte sich nicht dazwischen schieben. Eine Einfügung (Kontoeröffnung) wäre möglich, aber das wäre schon das Phantom-Problem. Der SQL-Standard betrachtet "Inconsistent Analysis" nicht getrennt. Es helfen im Prinzip intern auch die gleichen Mechanismen gegen das "Inconsistent Analysis" Problem, wie gegen das "Nonrepeatable Read" Problem.<br>'

### Inconsistent Analysis (4)

Da (mindestens bei Oracle, PostgreSQL) garantiert ist, dass eine Anfrage immer bezüglich eines festen Zustands ausgewertet wird, könnte man die beiden Anfragen kombinieren:

SELECT SUM(STAND) AS BETRAG, 'Summe' AS TEIL FROM KONTO UNION ALL SELECT BETRAG, 'Geldbestand' AS TEIL FROM GELDBESTAND

Ansonsten muss man die beiden Tabellen vor der Analyse manuell sperren (s.u., [Folie 56\)](#page-55-0).

# Phantom Problem (1)

• Angenommen, die Bank hat 1000 Euro übrig, die sie als Bonus-Zahlung gleichmäßig über alle Konten verteilen möchte.

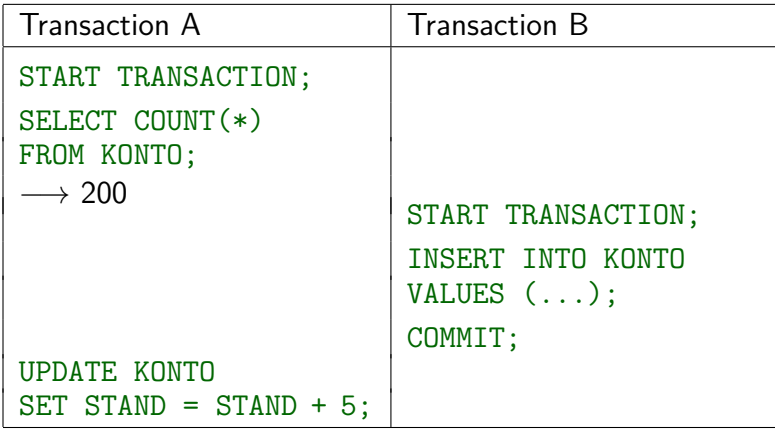

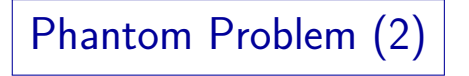

- Der neue Kunde profitiert gleich von der Bonus-Zahlung, so dass am Ende 1005 Euro ausgegeben wurden (der Bank fehlen 5 Euro).
- Es würde hier nichts helfen, zunächst alle Tupel zu sperren:

SELECT \* FROM KONTO FOR UPDATE

• Obwohl alle existierenden Zeilen gesperrt sind, ist die Einfügung einer neuen Zeile weiter möglich.

Sperren auf einzelnen Zeilen können ein INSERT nicht verhindern.

# Phantom Problem (3)

- Wenn die Anfrage eine Bedingung enthalten würde (z.B. Bonus-Zahlung nur bei KREDITRAHMEN >= 1000), könnte auch ein Update ein Phantom-Problem erzeugen.
- Um das Phantom-Problem zu verhindern, braucht man, dass die Menge der Tupel, die eine Bedingung erfüllen, konstant bleiben.
- In der Theorie wurden Prädikat-Sperren vorgeschlagen, aber der Konflikt-Test ist zu aufwendig, so dass sie sich nicht durchsetzen konnten.
- Da es immer möglich ist, mehr Tupel als nötig zu sperren, kann man Prädikat-Sperren mit Sperren in Indexen approximieren (z.B. in B-Baum Index Intervall sperren).

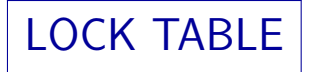

<span id="page-55-0"></span>Man kann das Phantom-Problem ausschließen, indem man die ganze Tabelle manuell sperrt:

LOCK TABLE KONTO IN EXCLUSIVE MODE

Bis zum COMMIT/ROLLBACK kann kein anderer auf die Tabelle zugreifen.

Dieser Befehl ist nicht im SQL-92 Standard enthalten (Sperren zur Synchronisation zu verwenden, ist systemspezifisch, es gibt auch andere Verfahren).

> "LOCK TABLE" funktioniert z.B. in Oracle, PostgreSQL und DB2. MySQL verwendet eine andere Syntax: LOCK TABLES  $T_1$  WRITE,  $T_2$  READ (dieses Kommando gibt alle früheren Sperren frei, so dass Deadlocks vermieden werden). "LOCK TABLE" funktioniert nicht in SQL Server and Access.<br>.

Isolationsstufen (1)

<span id="page-56-0"></span>Anstelle von Sperren erlaubt SQL-92, eine Isolationsstufe mit folgenden Kommando zu wählen:

SET TRANSACTION ISOLATION LEVEL (Level)

- Man kann es auch mit START TRANSACTION kombinieren: START TRANSACTION ISOLATION LEVEL  $\langle \text{Level} \rangle$
- Der SQL Standard kennt vier Isolationsstufen:
	- READ UNCOMMITTED: Die Transaktion kann den DB-Zustand lesen, ohne auf Sperren zu warten.

Um z.B. Datenverteilungen für den Optimierer zu berechnen, braucht man nur ungefähre Werte. Das "Dirty Read" Problem, das hier auftreten kann, ist für diese Anwendung nicht schädlich.

• READ COMMITTED: Standardfall, wie oben erklärt.

Lesesperren werden nach dem Lesezugriff wieder freigegeben.

Isolationsstufen (2)

- Isolationsstufen, Fortsetzung:
	- REPEATABLE READ: Hier werden auch die Lesesperren erst am Transaktionsende freigegeben.

Dies schützt nicht vor dem Phantom-Problem

- SERIALIZABLE: Das theoretische Ideal vollständiger Isolation. Dies schließt insbesondere auch das Phantom-Problem aus.
- Oracle unterstützt nur "READ COMMITTED" und<br>SERIALIZARLE" " SERIALIZABLE".
- PostgreSQL versteht alle vier, behandelt aber "READ UNCOMMITTED" wie "READ COMMITTED".
- In beiden Systemen ist "READ COMMITTED" der Default.<br>Eine Steiten der Preisen der Preisen der Preisen der Preisen der Preisen der Preisen der Preisen der Preisen Nach dem SQL-Standard sollte es eigentlich " SERIALIZABLE" sein.

# Isolationsstufen (3)

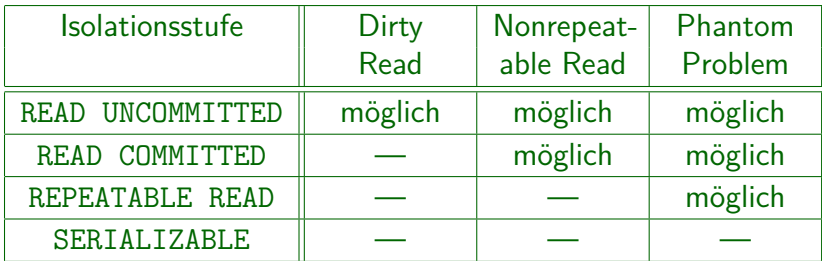

Bei der Isolationsstufe "SERIALIZABLE" darf also keins der drei Probleme mehr auftreten. Ein DBMS darf naturlich immer mehr Schutz beim Mehrbenutzerbetrieb ¨ liefern als es muss. Z.B. ist der SQL-Standard auch erfüllt, wenn auch bei "READ UNCOMMITTED" tatsächlich keine "Dirty Reads" auftreten. Aber man kann sich eben nicht darauf verlassen.

Diese Tabelle findet sich so im SQL-Standard in Abschnitt 4.41.4 " Isolation levels of SQL-transactions" (In SQL-92 war es Abschnitt 4.28 "SQL-Transactions".).

#### $"$ Serializable" in Oracle8

- In Oracle8 gibt 'SERIALIZABLE' nur sehr wenig Parallelität und doch nicht die volle Serialisierbarkeit.
- Beispiel: Gegeben zwei Tabellen R(A) und S(A), jede mit nur einer Zeile mit dem Wert 'old':

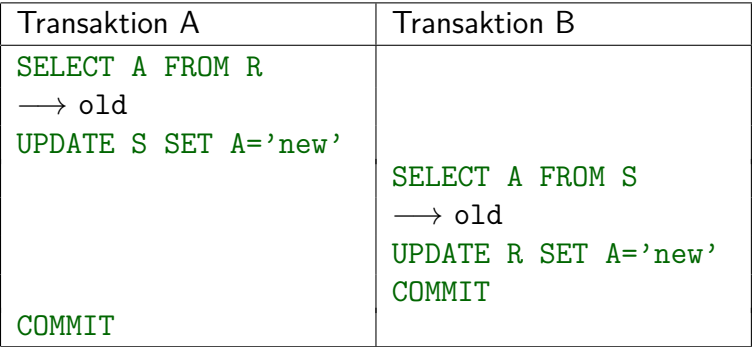

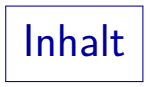

<span id="page-60-0"></span>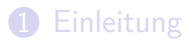

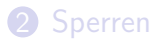

[Mehrbenutzerbetrieb: Probleme](#page-22-0)

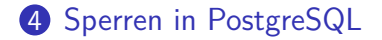

# Sperren in PostgreSQL (1)

PostgreSQL erlaubt im LOCK TABLE folgende Modi:

[\[https://www.postgresql.org/docs/9.4/sql-lock.html\]](https://www.postgresql.org/docs/9.4/sql-lock.html) [\[https://www.postgresql.org/docs/9.4/explicit-locking.html\]](https://www.postgresql.org/docs/9.4/explicit-locking.html)

- ACCESS SHARE (automatisch bei jedem SELECT)
- ROW SHARE (automatisch bei SELECT FOR UPDATE)
- ROW EXCLUSIVE (automatisch bei UPDATE etc.)
- SHARE UPDATE EXCLUSIVE (bei ALTER TABLE etc.)
- SHARE (automatisch bei CREATE INDEX)
- SHARE ROW EXCLUSIVE (wie SHARE plus ROW EXCLUSIVE)
- **e** EXCLUSIVE
- ACCESS EXCLUSIVE (automatisch bei DROP TABLE etc.)

# Sperren in PostgreSQL (2)

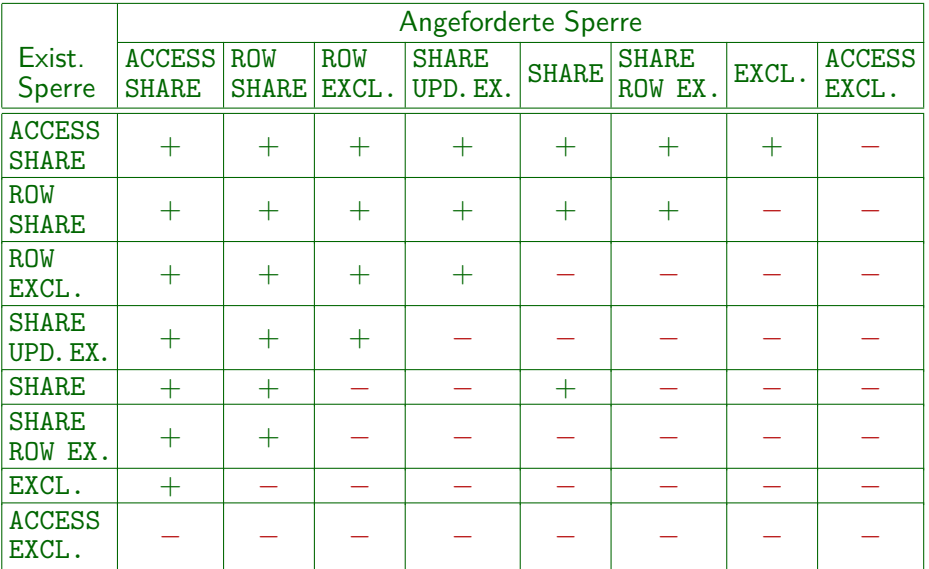

4. Mehrbenutzer-Synchronisation 4 - 63 / 67

### Sperren in PostgreSQL (3)

- Aufgrund der " Multi-Version Concurrency Control" sperren SELECT-Anfragen bei PostgreSQL keine Tupel.
- Sie fordern aber eine ACCESS SHARE Sperre auf der Tabelle an.
- Dies ist eine sehr schwache Sperre, die nur mit ACCESS EXCLUSIVE (der stärksten Sperre) in Konflikt steht.
- ACCESS EXCLUSIVE wird u.a. beim DROP TABLE angefordert, und schließt jegliche anderen Zugriffe auf die Tabelle aus.

Z.B. fordern auch TRUNCATE und einige ALTER TABLE Kommandos diese Sperre an. Bei allzu dramatischen Änderungen der Tabellenstruktur funktioniert auch der Zugriff auf alte Tupel-Versionen nicht mehr.

### Sperren in PostgreSQL (4)

- Wenn man Sperren auf Objekten verschiedener Granularitäten hat (z.B. Tabellen und Tupel), benötigt man zuerst ein " Sperre auf der tieferen Ebene anfordern kann. "Intent Lock" für die höhere Ebene, bevor man eine
- Z.B. fordert ein UPDATE exklusive Sperren auf den geänderten Tupeln an.
- Es muss verhindert werden, dass jemand anders gleichzeitig die ganze Tabelle im SHARE oder EXCLUSIVE Modus sperrt. Der Konflikt zwischen den Sperren auf Tupelebene und auf Tabellenebene

muss erkannt werden.

Deswegen sperrt das UPDATE die Tabelle " ROW EXCLUSIVE".

Zwei "ROW EXCLUSIVE" Sperren sind kompatibel, weil die eigentlichen Sperren auf Tupelebene sich auf verschiedene Tupel beziehen können.

### Sperren in PostgreSQL (5)

Da " SELECT ... FOR UPDATE" selbst noch nichts ändert, kann das noch mit einer SHARE Sperre auf der ganzen Tabelle kompatibel sein. Deswegen gibt es den Sperr-Moduls "ROW SHARE" (auch ein "Intent Lock").<br>————————————————————

Es ist ja unklar, ob und wann der Benutzer nach einem "FOR UPDATE"<br>. tatsächlich ein UPDATE ausführt. Wenn er das macht, muss er warten, bis die SHARE-Sperre des anderen Nutzers auf der Tabelle freigegeben wurde.

- Weil jede Transaktion auf jeder Tabelle nur eine Sperre haben kann, wird ggf. der Sperrmodus auf den stärkeren der beiden Modi gesetzt, wenn sie schon eine Sperre hat und auf der gleichen Tabelle eine Sperre neu anfordert.
- Der einzige Fall, in dem nicht einer von beiden Modi stärker ist als der andere, sind "SHARE" und "ROW EXCLUSIVE".<br>Desurgen gibt es defür einen kembinischen Medue Deswegen gibt es dafür einen kombinierten Modus.

# Literatur/Quellen

- Lipeck: Skript zur Vorlesung Datenbanksysteme (in German), Univ. Hannover, 1996.
- $\bullet$ Date/Darwen: A Guide to the SQL Standard, Fourth Edition, Addison-Wesley, 1997.
- **O** Sunderraman: Oracle Programming, A Primer. Addison-Wesley, 1999.
- Oracle8 SQL Reference, Oracle Corporation, 1997, Part No. A58225-01.
- Oracle8 Concepts, Release 8.0, Oracle Corporation, 1997, Part No. A58227-01.
- H. Berenson, P. Bernstein, J. Gray, J. Melton, E. O'Neil, P. O'Neil: A critique of ANSI SQL isolation levels. In Proceedings of the 1995 ACM SIGMOD International Conference on Management of Data, 1–10, 1995.
- **O** PostgreSQL Documnetation: SQL Commands: LOCK [\[https://www.postgresql.org/docs/9.4/sql-lock.html\]](https://www.postgresql.org/docs/9.4/sql-lock.html)
- **PostgreSQL Documentation: 13.3 Explicit Locking** [\[https://www.postgresql.org/docs/9.4/explicit-locking.html\]](https://www.postgresql.org/docs/9.4/explicit-locking.html)
- **PostgreSQL Wiki: Lock Monitoring** [\[https://wiki.postgresql.org/wiki/Lock](https://wiki.postgresql.org/wiki/Lock_Monitoring)\_Monitoring]
- $\bullet$ Igor Sarcevic: Selecting for Share and Update in PostgreSQL [\[http://shiroyasha.io/selecting-for-share-and-update-in-postgresql.html\]](http://shiroyasha.io/selecting-for-share-and-update-in-postgresql.html)